#### Information Visualization IVIS14 – Lecture 1 Mario Romero 2014/01/21

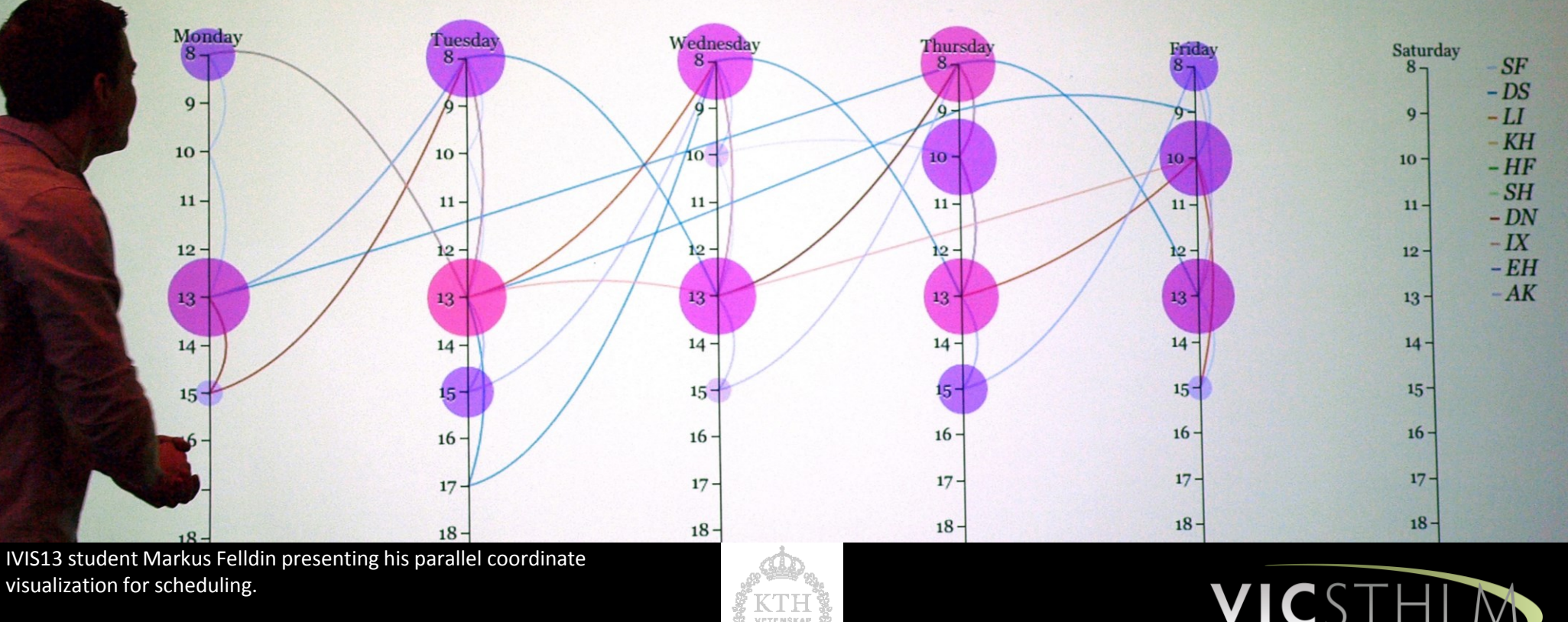

# **Outline**

- What is IVIS14 about?
- Who am I?
- What is the Visualization Studio?
- What was Information Visualization 13 like?
- What can we do for you?
- What can you do for us?

## **INFORMATION VISUALIZATION** The art of helping people paint ideas from data.

# IVIS14

- 1. Create fully-functioning information visualization systems that facilitate actionable insight through interactive data transformations, visual mappings, and view transformations.
- 2. Defend your design choices.
- 3. Constructively criticize other information visualization systems.
- 4. Explain and demonstrate your information visualization systems to wide audiences, from novices to experts.
- 5. Elicit constructive criticism from users of your information visualization systems.

## Your Grades

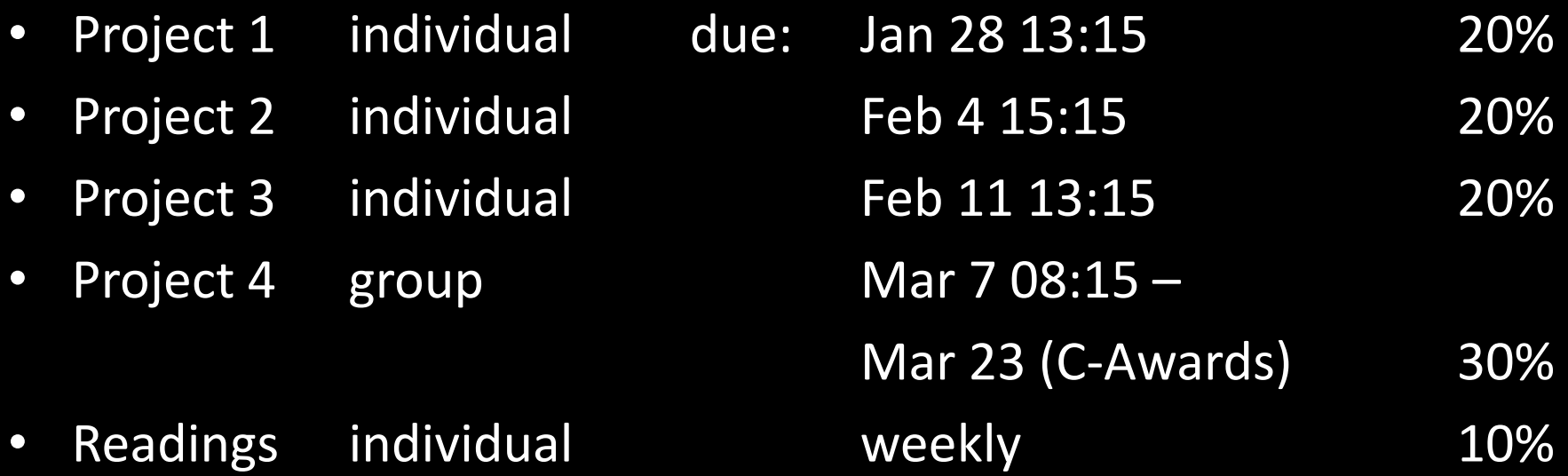

# Project 1

- Data IVIS14 entry survey
- Goal create the best 3 or 4 person groups
- Method visualize!

## Readings for Next Week

• [The Eyes Have It](http://drum.lib.umd.edu/bitstream/1903/5784/1/TR_96-66.pdf)

– Ben Schneiderman

• [A knowledge](http://www.cs.kent.edu/~jmaletic/cs63903/papers/Amar04.pdf) **[task](http://www.cs.kent.edu/~jmaletic/cs63903/papers/Amar04.pdf)**[-based framework for design and](http://www.cs.kent.edu/~jmaletic/cs63903/papers/Amar04.pdf)  [evaluation of information visualizations](http://www.cs.kent.edu/~jmaletic/cs63903/papers/Amar04.pdf)

– Bob Amar and John Stasko

## Who Am I?

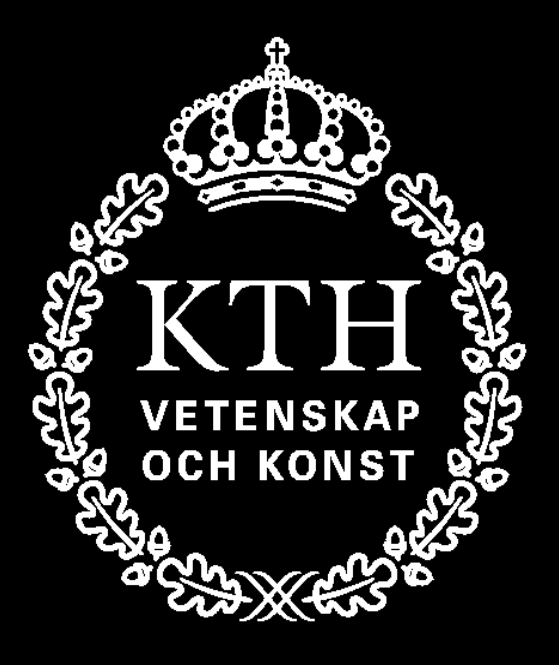

## Associate Professor HCI Visualization Graphics

## Contact Mario

- Office:
	- Lindstedtsvägen 5 4417

– VIC

- [mromero@kth.se](mailto:mromero@kth.se)
- Mobile (txt or call) 076 258 1802
- [www.kth.se/profile/marior/](http://www.kth.se/profile/marior/)
- [www.facebook.com/marioromero73](http://www.facebook.com/marioromero73)
- [twitter.com/MarioRomero73](https://twitter.com/MarioRomero73)
- [www.linkedin.com/in/marioromero](http://www.linkedin.com/in/marioromero)

## What is the Visualization Studio

# ı VISUALISATION INTERACTION COLLABORATION

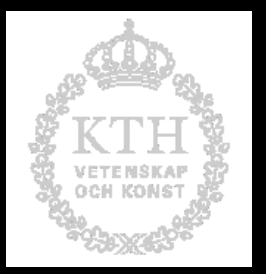

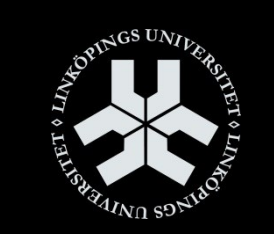

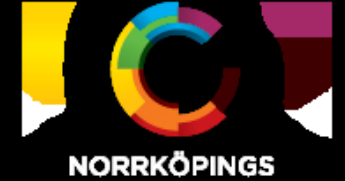

**VISUALISERINGSCENTER** 

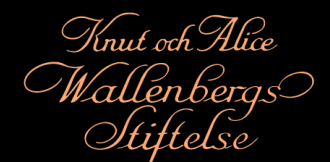

## VIC Personnel

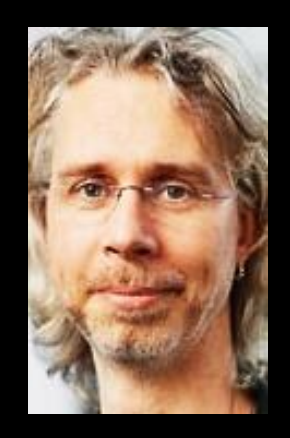

Björn Thuresson VIC director

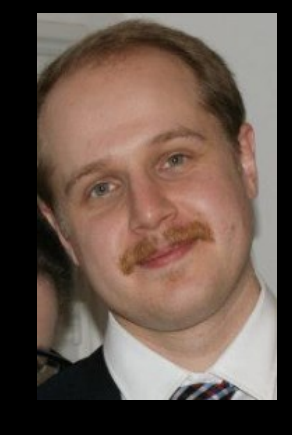

Henrik Edlund VIC Engineer

Coordinate Projects Events

Technical Support Ideation Critical Feedback

#### **Visualization Studio**

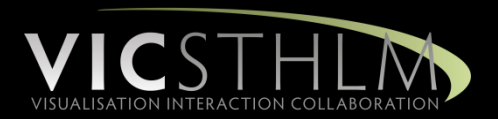

- Research
	- Visualization Supported Collaborative Work
	- Foundational Technology
	- User Evaluations
- Showcase and classroom environment
- Outreach

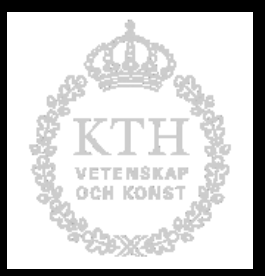

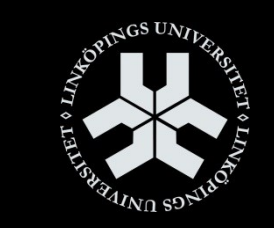

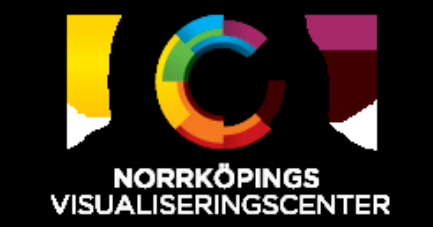

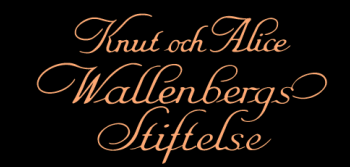

#### **Designing the Visualization Studio**

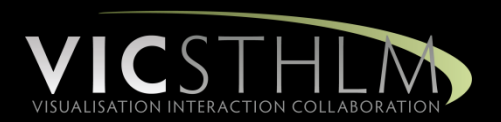

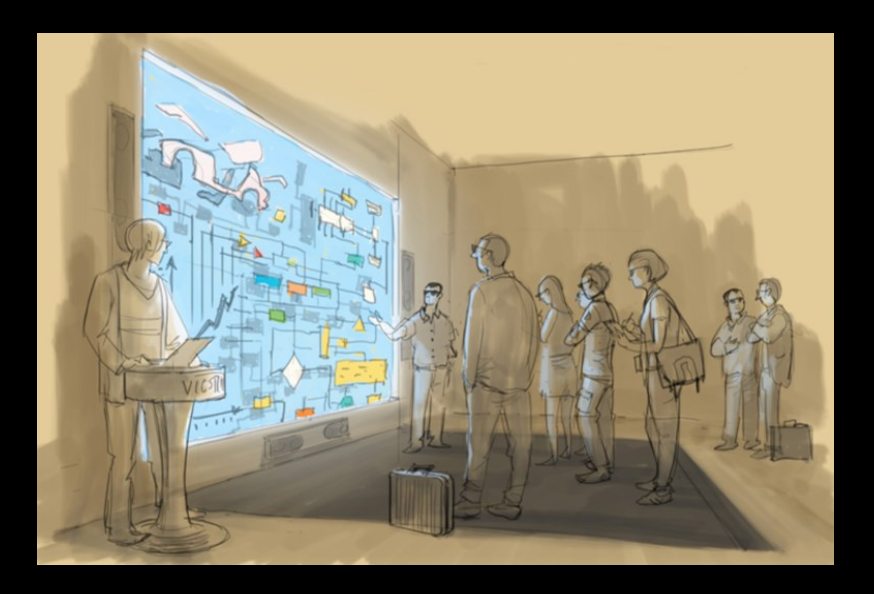

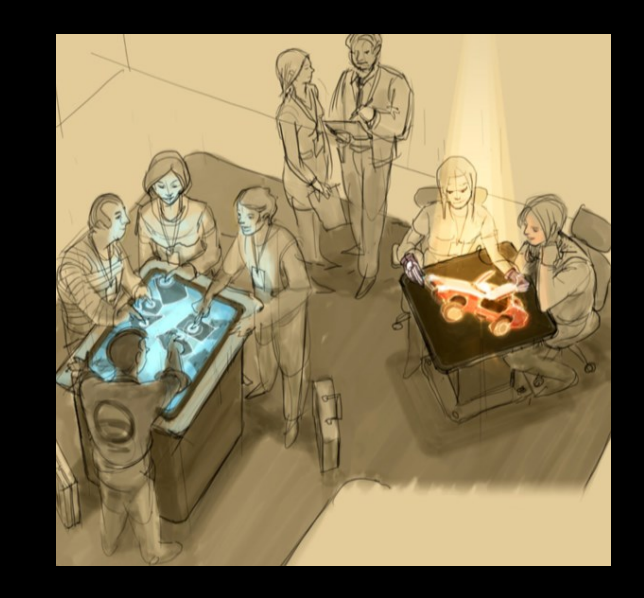

- High-resolution projectors (4K) with stereoscopy
- Oculus Rift
- Cinema quality audio system
- High definition video communications with eye contact
- Holographic display
- Multi-touch interactive surfaces
- Eye tracking
- GPU-based computing cluster
- Diverse interaction and sensor systems (haptic, mocap, etc.)

#### **Installing the 4K Wall**

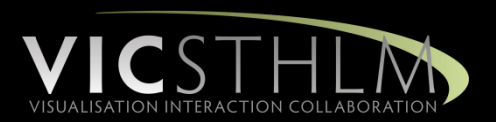

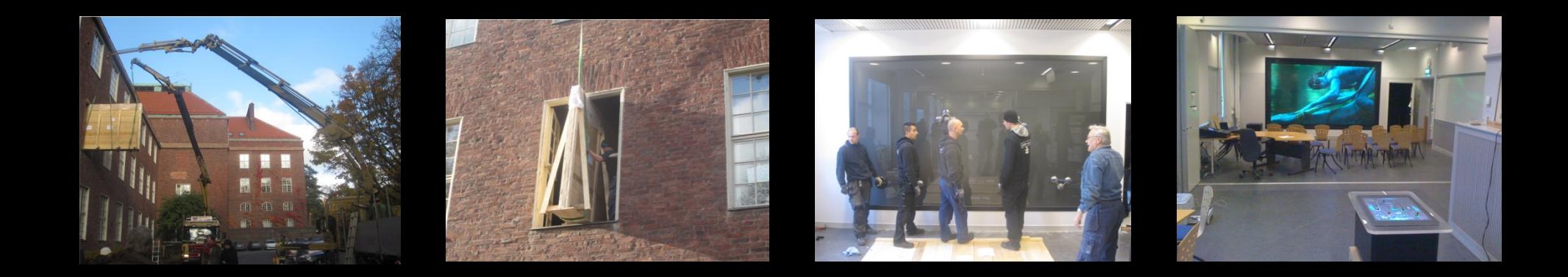

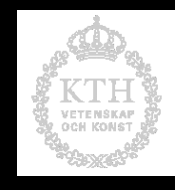

### Break

## Uniview: Please schedule a full demo with me if you are interested.

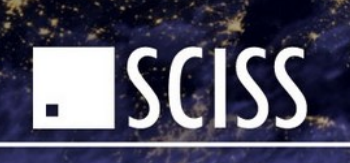

 $IVIS14 - L1$  63

## Information Visualization

## The Students

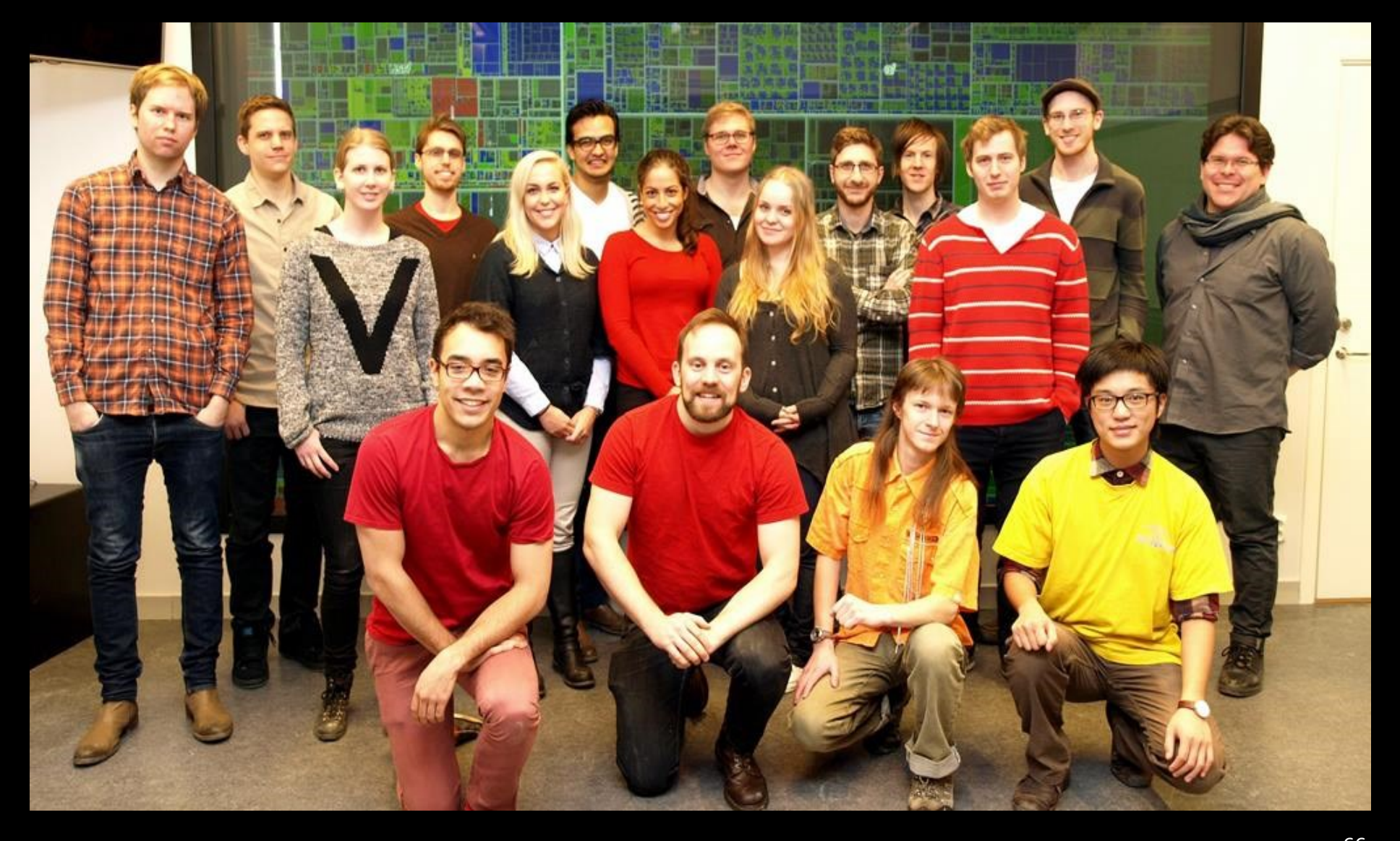

## The Select Portfolio

## C3:

THE BATA **Security of the American** 

**Collection** 

MISSONS LEARNER **Committee committee Little Set Par and he Standard Print, Longfrid** Auto Japanes Boone **Cale paries State, Incolar INMANA** 

**Chairman Attacker** 

in brown his bearings

a dan iku pi watuka matuani<br>1 Abad ali palatan hun atas arti the an extent who has seen tion management - week also

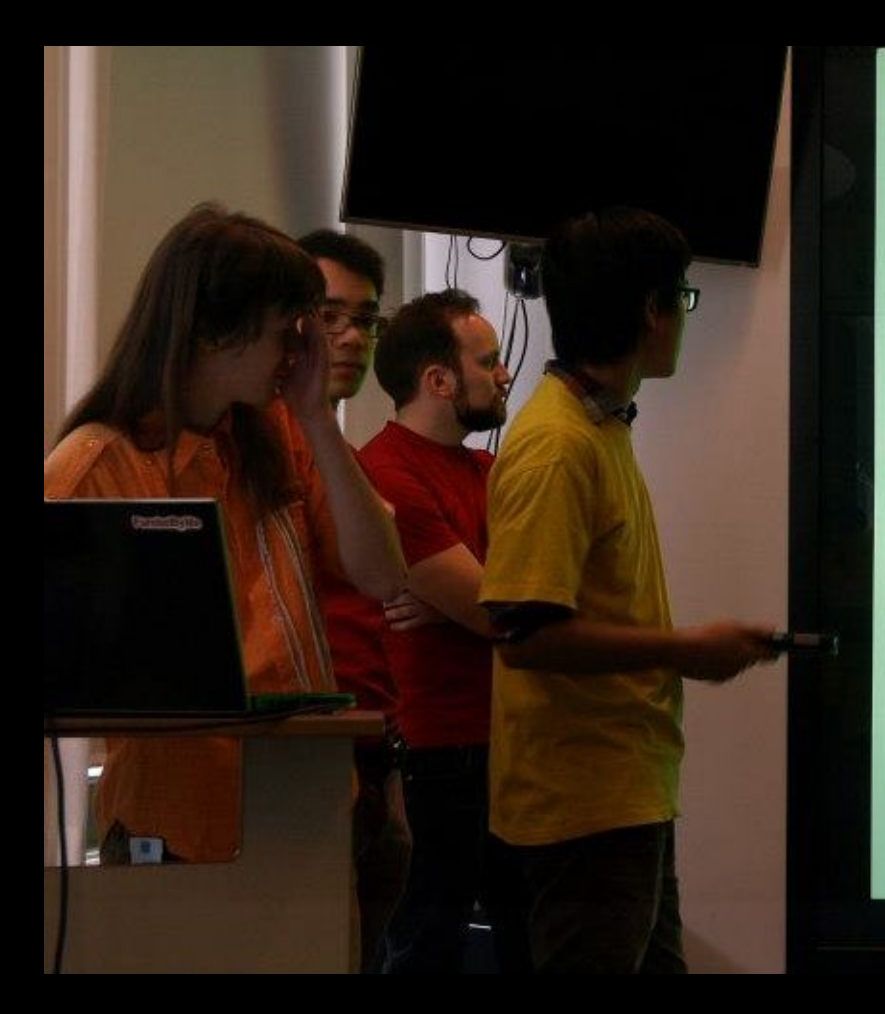

#### "Congestion in the sky: Visualising traffic with SAS"

CONGESTION IN THE SKY + Visualizing Domestic Airline Traffic with SAS®

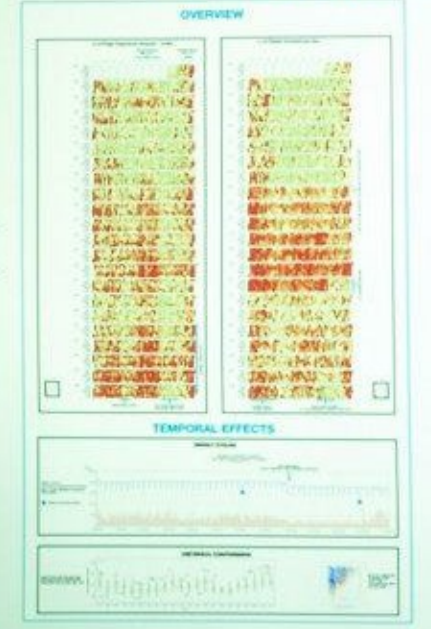

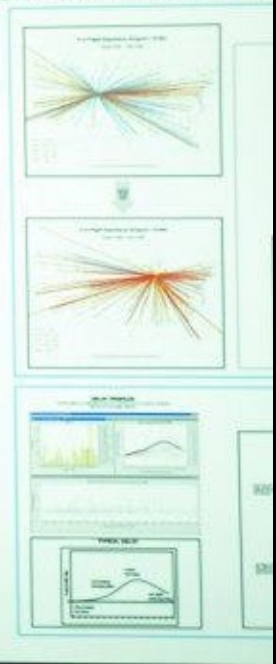

۰

## MusicTree

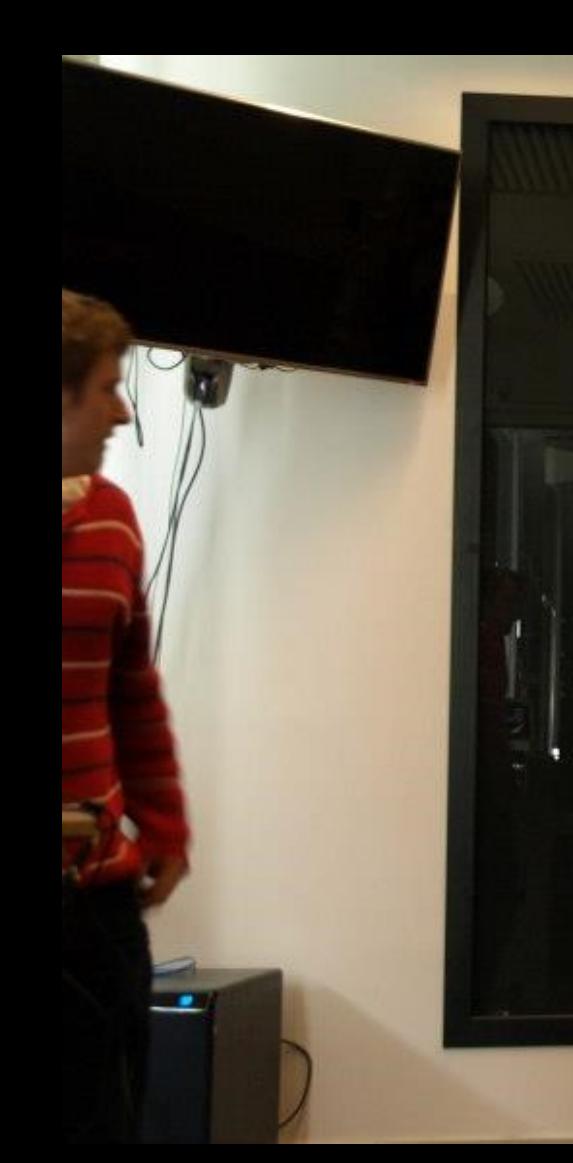

#### Motivation

 $+70+$ 

We like music We like graphics We like human computer interaction We will show you a new way to experience music

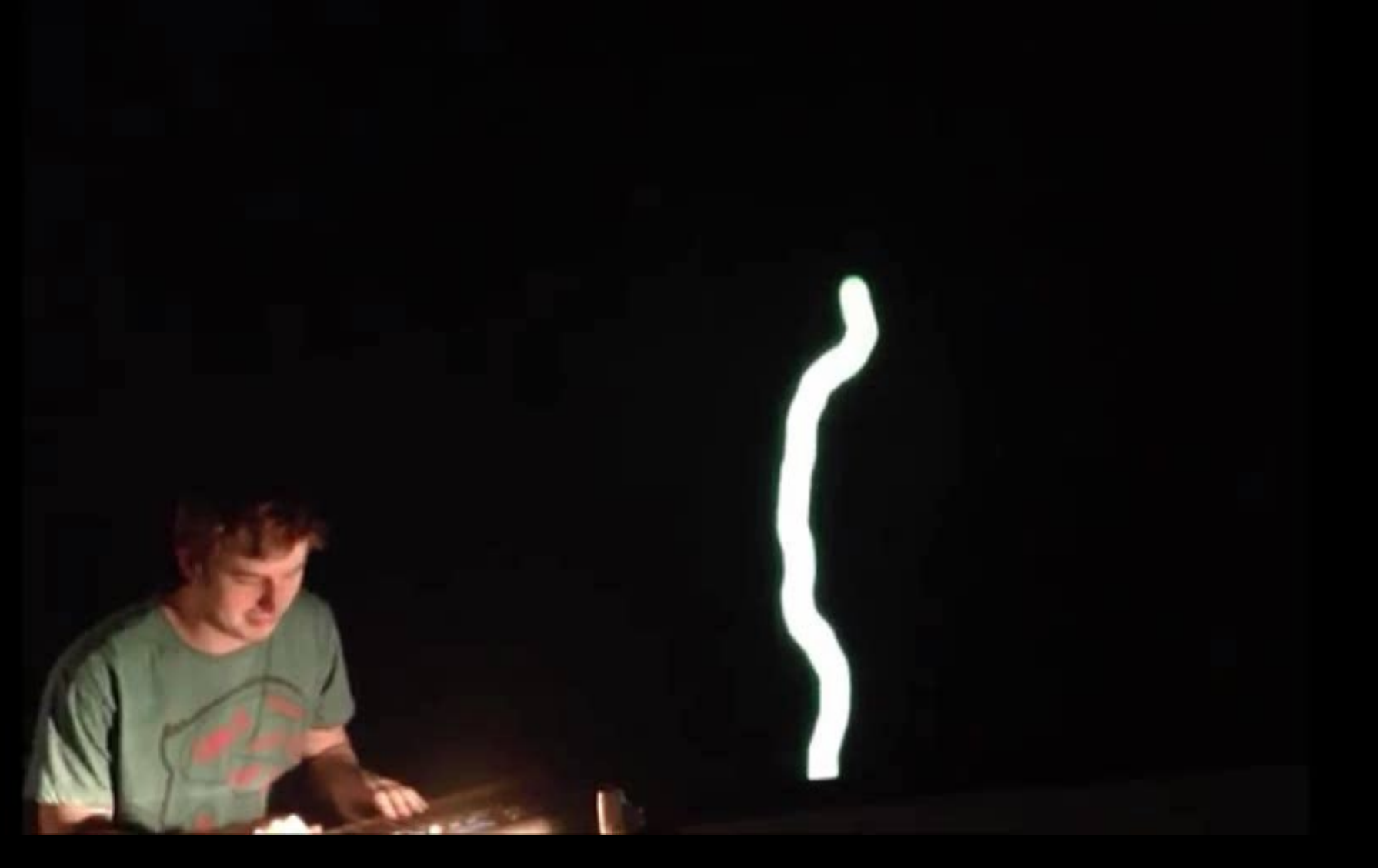

## MusicCube

musicube.se

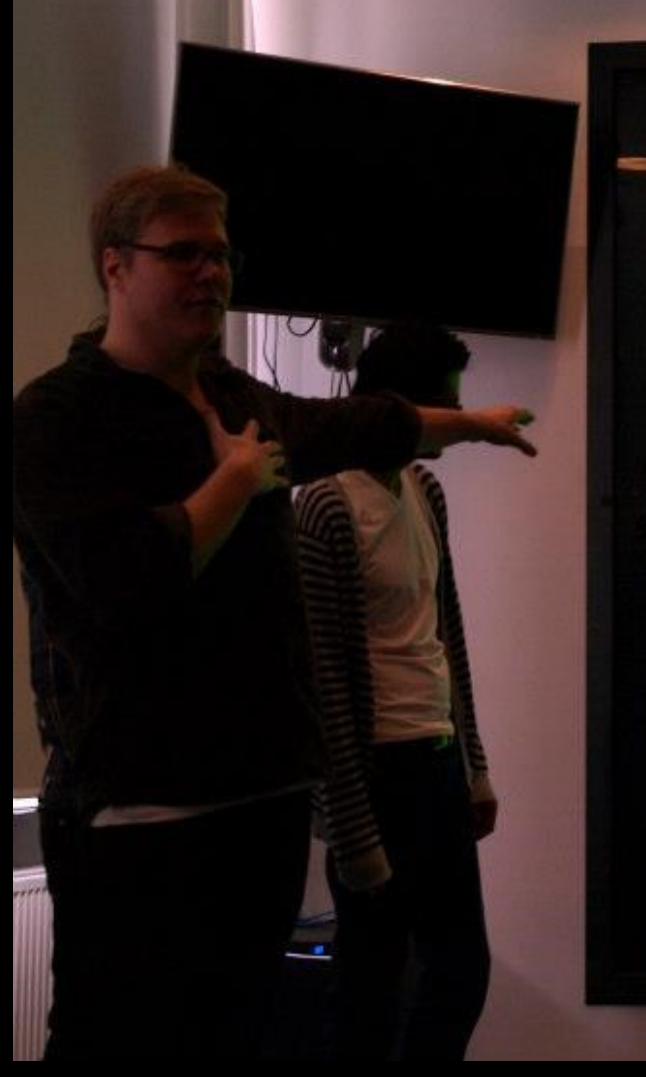

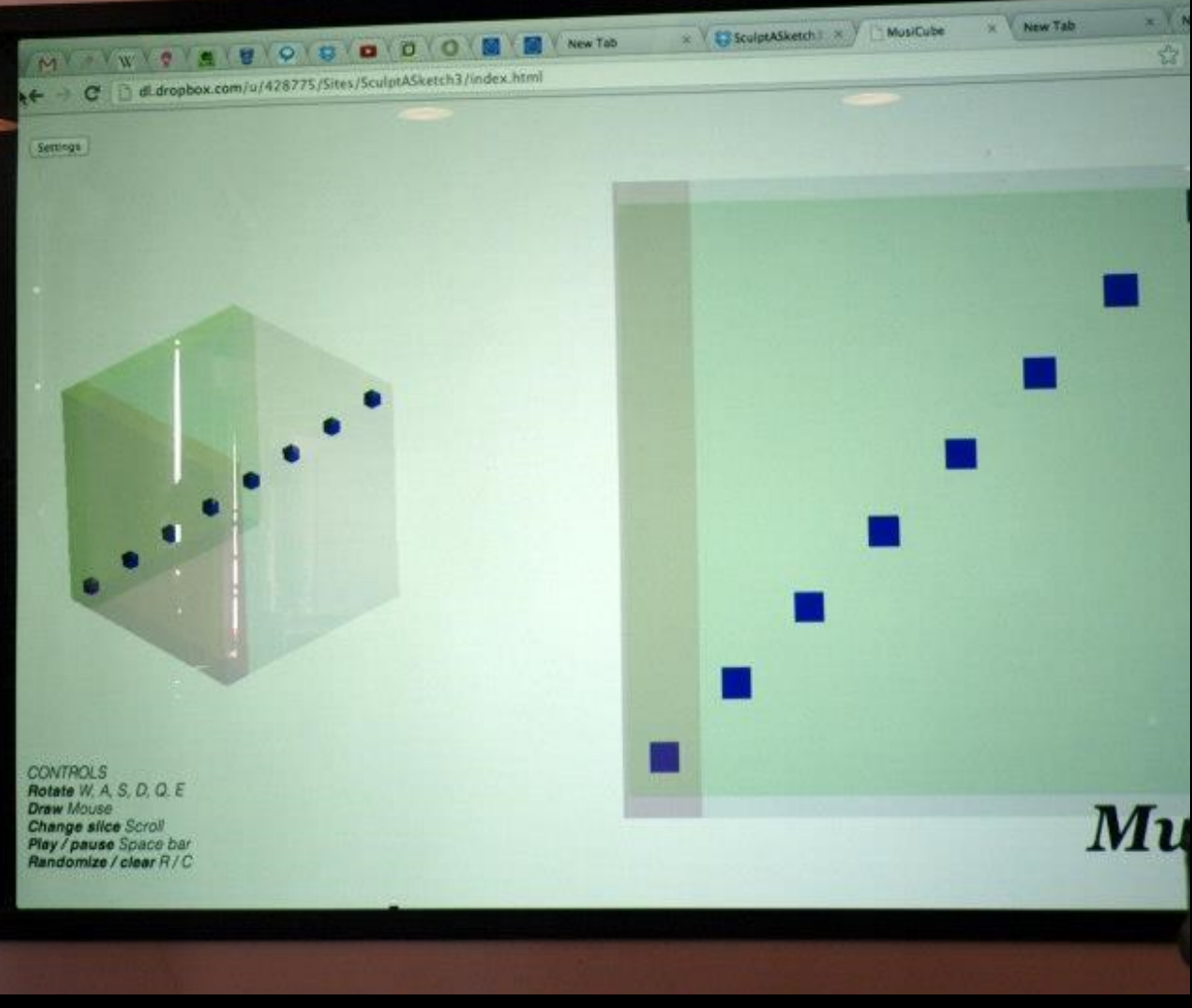

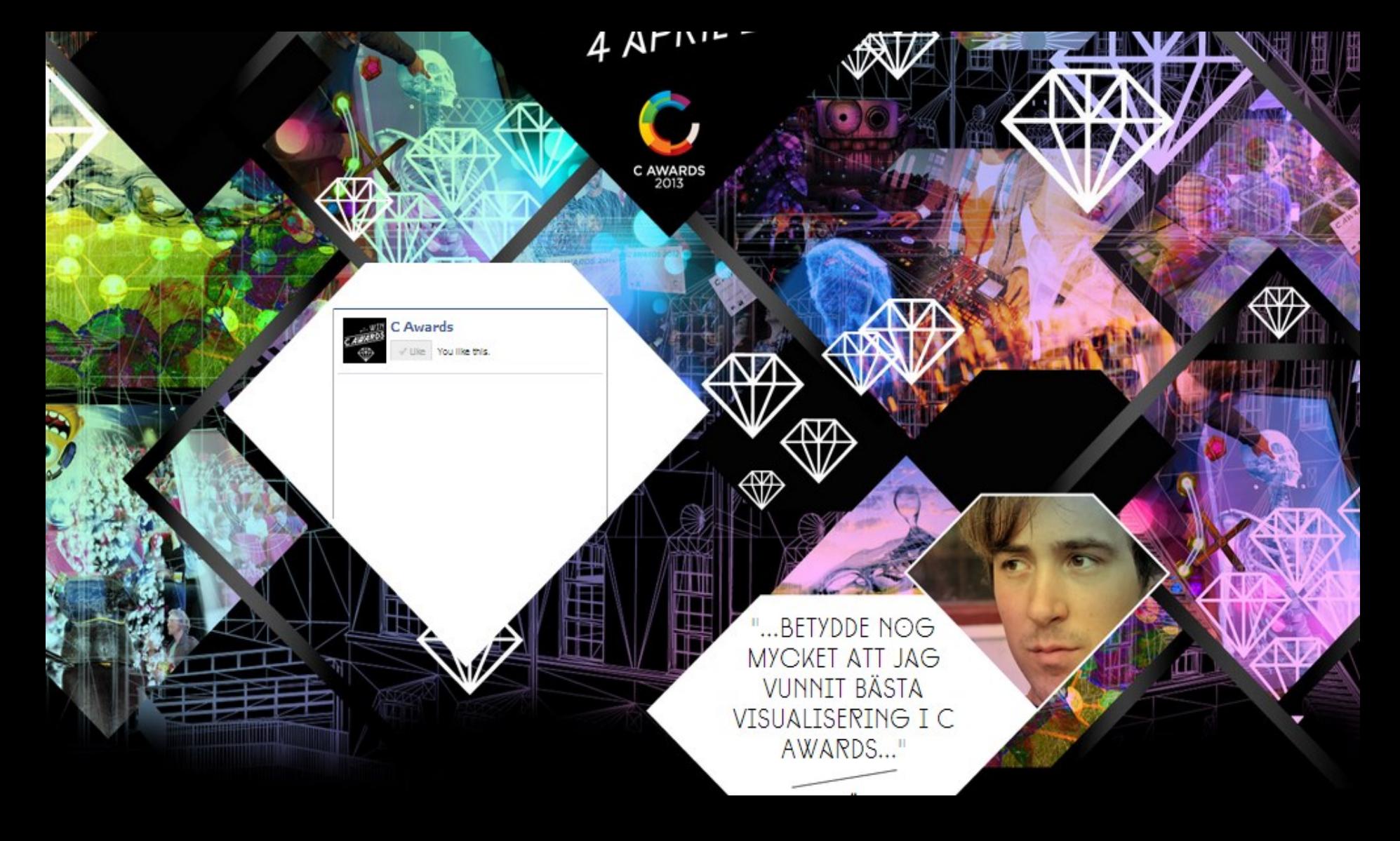

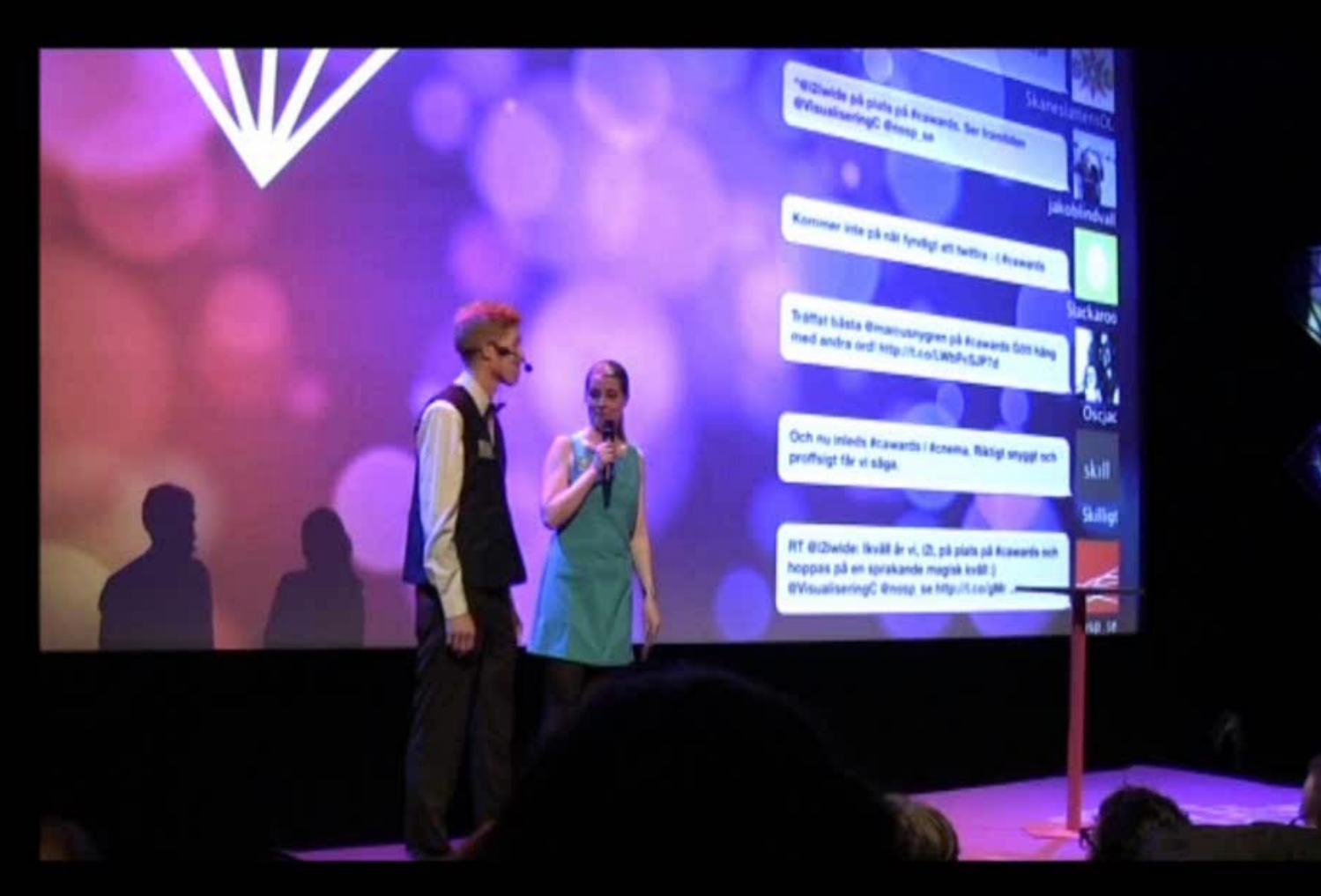

# Thank you!

marior@kth.se